## **AP\_Core: How to add the Core to your IACUC protocol**

- Add the Core to your research team
	- o Select Surname "Core"
	- o Select Forename "AP"
	- o Include the following roles with (404) 202-8356 as the emergency phone contact.

## Add Study Team Member

1. \* Select the protocol team member:

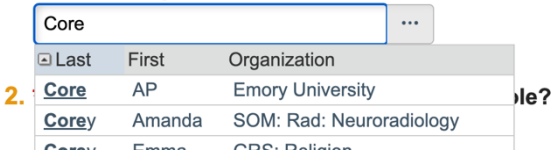

## Add Study Team Member

- 1. \* Select the protocol team member: AP Core | ... | 3 2. \* Does the person have an animal handling role? ● Yes ○ No Clear 3. \* Is this individual authorized to order animals? Yes O No Clear 4. \* Role in research: (check all that apply) Emergency Contact
	-
	- $\Box$  Administrative Support
	- $\Box$  Co-investigator
	- Core Facility Staff
	- □ Lay Observer
	- Research Associate
	- $\Box$  Student
	- $\Box$  Veterinarian
	- Animal Breeding/Weaning
	- $\triangleright$  Euthanasia Chemical means
	- $\triangleright$  Euthanasia CO2
	- $\triangleright$  Euthanasia certified in physical<br>methods
	- $\square$  Euthanasia training in physical<br>methods
	- New to animal species on<br>protocol
	-
	- v Surgeon
	- $\Box$  Surgeon in Training
- Within your experiment add a standard procedure
	- o Select "AP\_Core" and the appropriate standard procedure.

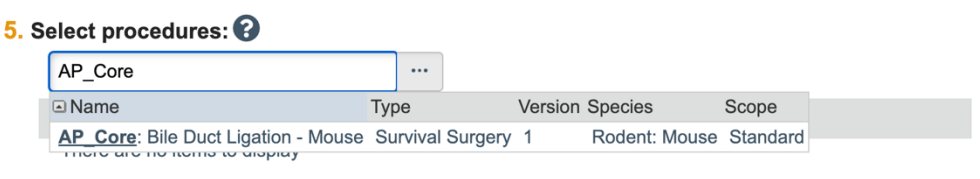

Add AP Core personnel to the "Procedure Personnel Assignment"